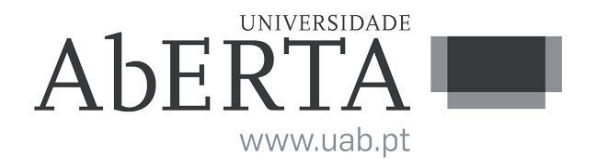

Ministério da Educação e Ciência

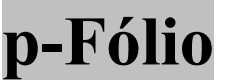

## **U.C. 21020**

# **Computação Gráfica**

### **XX de fevereiro de XXXX**

# **-- INSTRUÇÕES --**

- O estudante deverá responder à prova na folha de ponto e preencher o cabeçalho e todos os espaços reservados à sua identificação, com letra legível.
- Sempre que não utilize o enunciado da prova para resposta, poderá ficar na posse do mesmo.
- No caso de provas com escolha múltipla, **sem grelha de resposta**, deverá indicar a resposta correcta na folha de ponto, indicando o número da pergunta e a resposta que considera correcta.
- No caso de provas com escolha múltipla, **com grelha de resposta, tabela e/ou espaços para preenchimento**, deverá efectuar as respostas no enunciado, pelo que o mesmo deverá ser entregue ao vigilante, juntamente com a folha de ponto, **não sendo permitido ao estudante levar o enunciado.**
- Verifique no momento da entrega da(s) folha(s) de ponto se todas as páginas estão rubricadas pelo vigilante. Caso necessite de mais do que uma folha de ponto, deverá numerá-las no canto superior direito.
- Em hipótese alguma serão aceites folhas de ponto dobradas ou danificadas.
- Exclui-se, para efeitos de classificação, toda e qualquer resposta apresentada em folhas de rascunho.
- Os telemóveis deverão ser desligados durante toda a prova e os objetos pessoais deixados em local próprio da sala de exame.
- A prova é constituída por **2** páginas e termina com a palavra **FIM**. Verifique o seu exemplar e, caso encontre alguma anomalia, dirija-se ao professor vigilante nos primeiros 15 minutos da mesma, pois qualquer reclamação sobre defeito(s) de formatação e/ou de impressão que dificultem a leitura não será aceite depois deste período.
- Utilize unicamente tinta azul ou preta.
- Responda às questões de forma clara, sucinta, e apresente todos os cálculos.
- Quando solicitado, apresente ainda uma representação gráfica do resultado final obtido na questão.
- A cotação de cada uma das questões é indicada junto do enunciado da mesma.
- A prova é **SEM CONSULTA**. Todos os elementos necessários à resolução são fornecidos no enunciado.

#### **Duração: 90 minutos**

#### **QUESTÃO 1** (3 valores) (1.1 = 1.0; 1.2 = 2.0)

Recorra ao algoritmo *scan-line* para calcular as coordenadas dos *pixels* de preenchimento da área bidimensional definida pelo polígono constituído pelos vértices  $A(4,1), B(7,4), C(7,7), e D(0,5)$ 

- **1.1.** Apresente o estado da tabela de arestas (ET *Edge Table*) e tabela de arestas activas (AET - *Active Edge Table*) no início do algoritmo.
- **1.2.** Calcule as coordenadas dos pixels de preenchimento até à 3ª iteração, apresentando cada iteração do algoritmo separadamente, indicando o estado da ET e AET, e apresente no final, de forma gráfica, o preenchimento.

#### **(Resposta: 25 linhas)**

#### **QUESTÃO 2** (3 valores)

Ao polígono da questão 1 aplique o algoritmo Surtherland-Hodgman com a janela de recorte  $[(x_{min}, y_{min}), (x_{max}, y_{max})] = [(2, 2), (6, 4)]$ 

Mostre como os vértices são processados ao longo das várias arestas de recorte (*clippers*) da fronteira da janela e apresente o conjunto final de vértices de saída (*output*). Apresente todos os cálculos, por aresta de recorte, separadamente, e de forma gráfica e o resultado final do recorte.

#### **(Resposta: 15 linhas)**

:

#### **QUESTÃO 3** (6 valores)

Codifique em JOGL um programa que desenhe vários quadrados, com inclinações diferentes. Na apresentação do programa deverá minimamente:

- Especificar a funções *init*(), *display*() e *reshape*(), definindo todas as linhas de código necessárias para definição de janela-visor, projeção espacial, configuração da cor, entre outras, que julgue serem necessárias para conseguir que o programa execute o solicitado;
- Identificar as bibliotecas (*import*) necessárias para o código compilar;
- Especificar a função *main*(), definindo os comandos necessários para a instanciação do objeto e criação da visualização;
- Comentar o código, explicando o que ele faz em cada linha;